### **Introduction to Torque and Maui Batch and Queue Systems**

Piero Calucci **SISSA** 

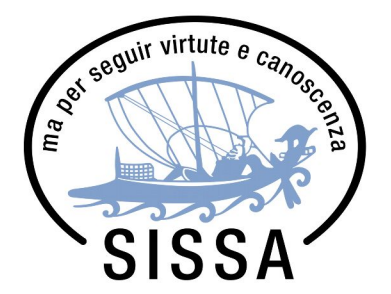

**Scuola Internazionale Superiore** di Studi Avanzati

# **Outline**

- shopping list
- how to install
- minimal config
- security
- real-world config
- monitoring
- more bells&whistles:
	- reserved queues, acl, reservations
	- prologue&epilogue
	- account manager

# Shopping List

http://www.adaptivecomputing.com/products/open-source/

- resource manager: TORQUE
- scheduler: Maui
- (optional) account manager: Gold

## Installation

- good old "configure; make; make install"
- but keep an eye on paths
	- TORQUE "wants" to keep config files alongside runtime data
- RPM (or other package format of your choice) strongly recommended for TORQUE
	- you have to install (part of) it to computing nodes!

# **TORQUE**

- pbs server (aka qserverd) on master node
- pbs\_mom (aka qnoded) on compute nodes

– also pbsdsh

• admin commands on master node

– qmgr, tracejob, pbsnodes, ...

• user commands on login node

– qsub, qdel, qstat, …

• authorization component everywhere

# TORQUE/Maui big picture

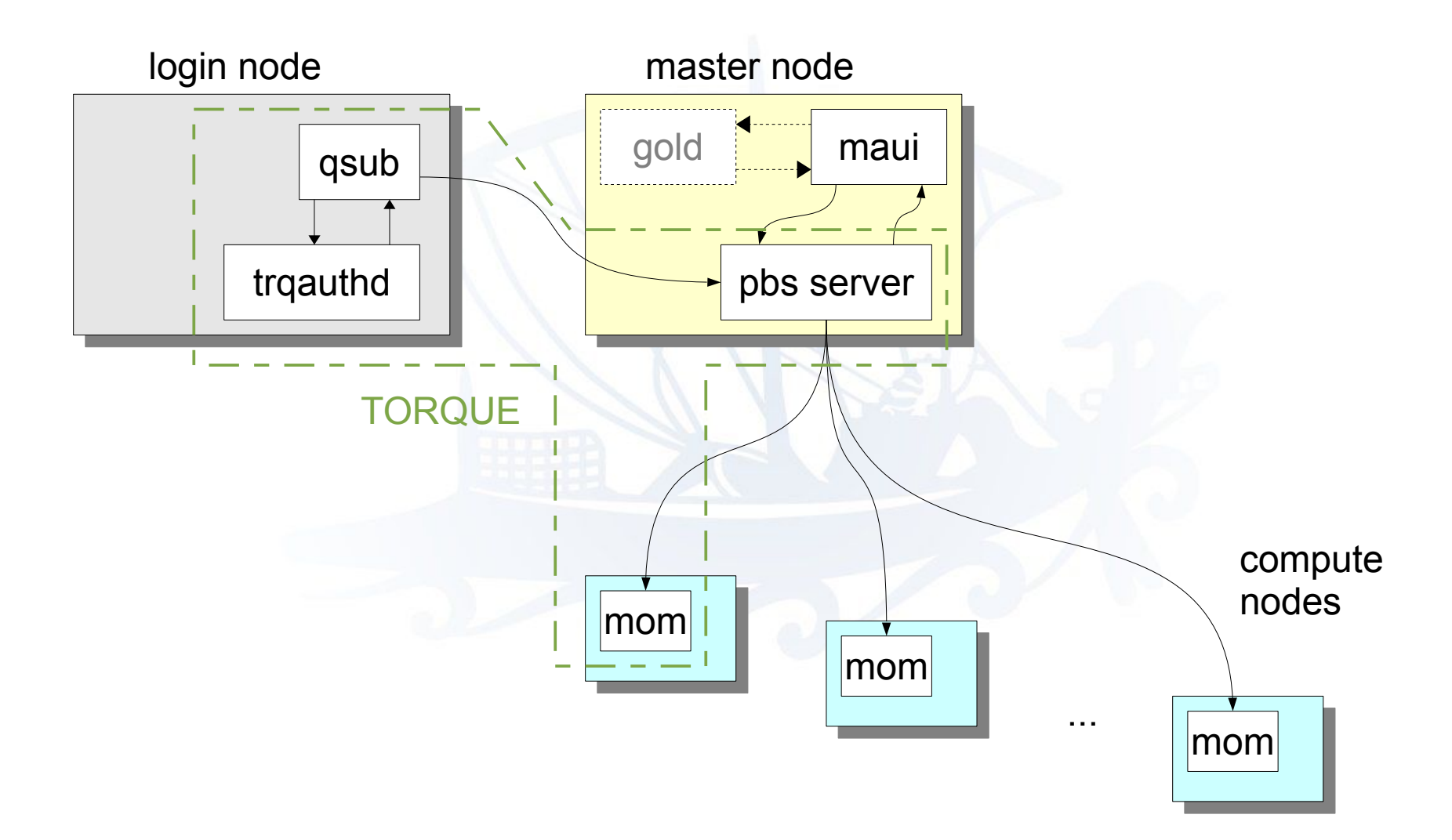

#### pbs\_server

- receives job submissions from qsub (user)
- services info requests (user/admin)
- services configuration commands from qmgr (admin)
- talks with maui to schedule jobs
- delivers jobs to nodes
- notifies users of job status

## pbs\_mom

- waits for orders from pbs server
- starts user processes on compute node
- talks to other pbs moms ("sisters") to setup multi-nodes jobs
- reports user processes status to pbs server
- collects stdout/stderr from user processes
- kills user processes if resource limits are exceeded

### maui

- receives info about submitted jobs from pbs\_server
- schedules jobs according to admin-defined policies
- tells pbs server which job is to be started when

#### **Queues**

• a *routing queue* receives jobs from users and sends them to one or more *execution queues*

– routing queues are optional

• an *execution queue* sends jobs to compute nodes

– (when the scheduler says so)

# Queue Config

- queue name
- queue type (routing or execution)
- queue state (enabled, started)
- resource limits and resource defaults
- ACL

### Queue Config Example

```
create queue q1
set queue q1 queue_type = Execution
set queue q1 max_user_queuable = 400
set queue q1 resources max.nodect = 16
set queue q1 resources_max.walltime = 12:00:00
set queue q1 resources_default.nodes = 1:ppn=20
set queue q1 resources_default.walltime = 00:01:00
set queue q1 enabled = True
set queue q1 started = True
```
- most parameters are optional, but **resource max.** \* are highly recommended
- max user queuable or max queuable also recommended (you don't want to see how your scheduler performs when a rogue script submits a dozen millions jobs all at once)

# Maui Config

- how to connect to resource manager
- **job priority config** 
	- this is probably the most «interesting» part of it
- node priority config
- limits for users, groups, queues, ...
- standing reservations

# Maui Config Example

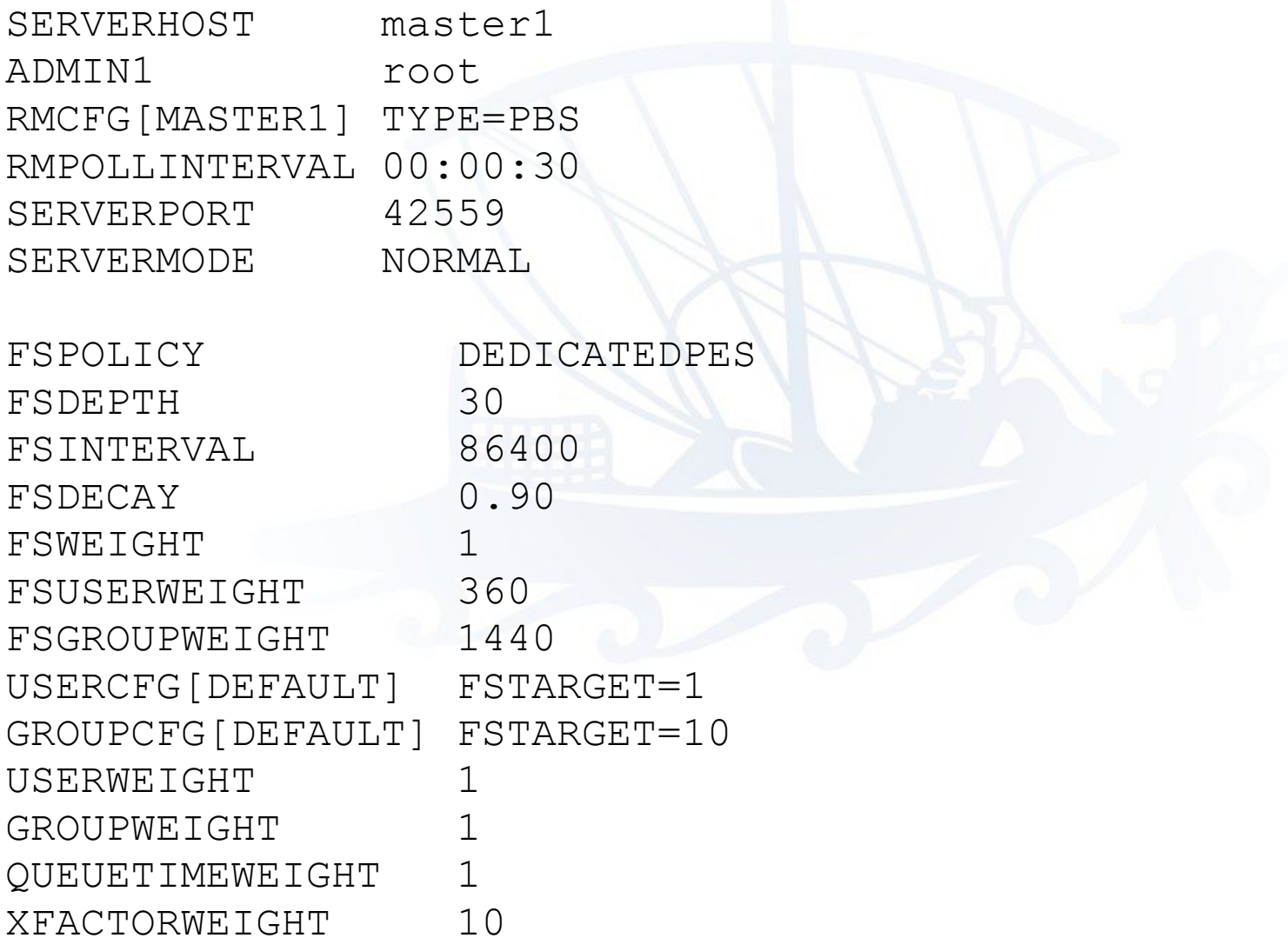

# **Security**

- not much...
	- trqauthd running as root validates the user making the request
	- accept requests from a given list of hosts
- **never** allow requests from untrusted hosts!
- **never** allow untrusted hosts on the same network!

#### Real-World Config: Queues

# **qstat -q**

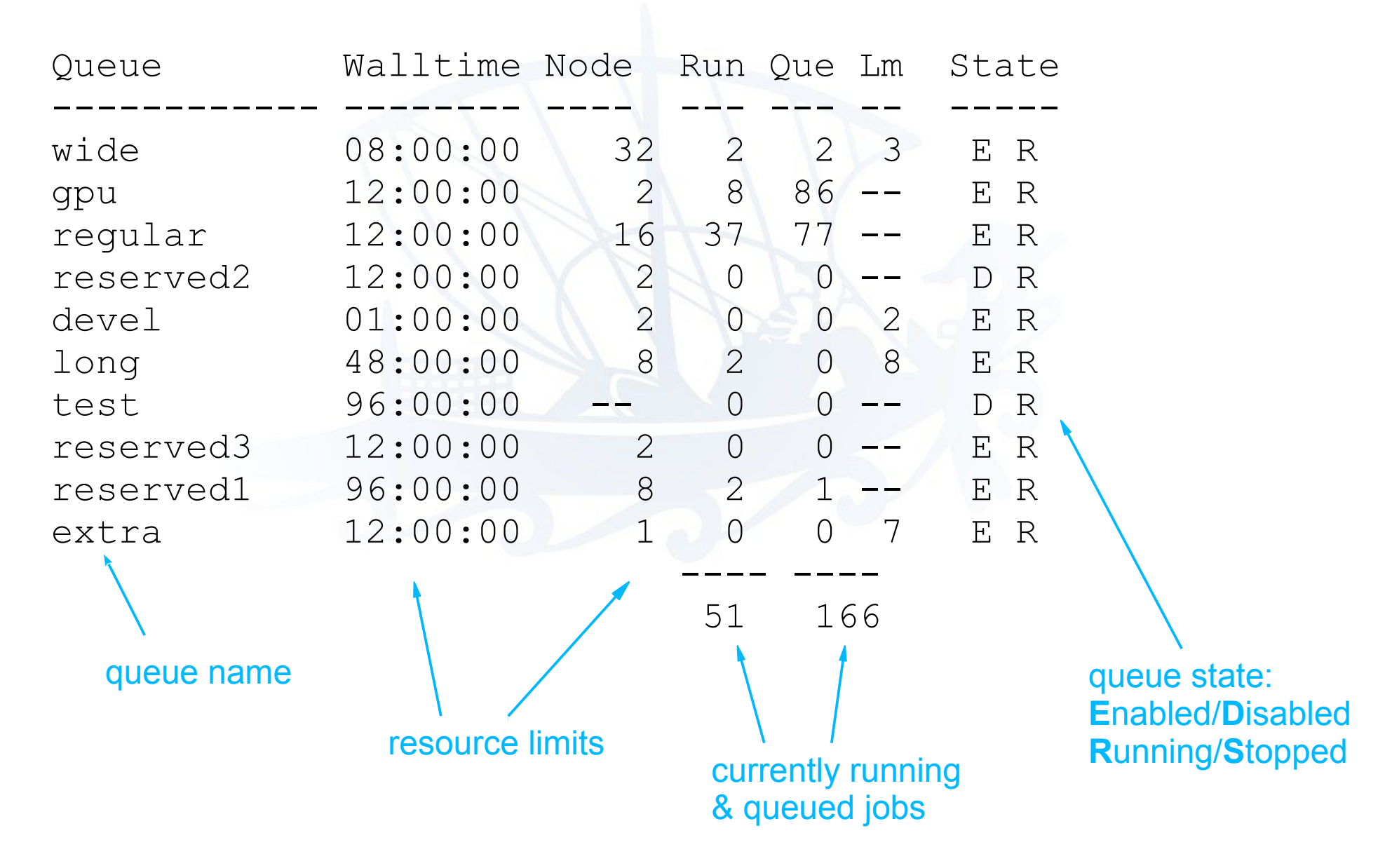

# Real-World Config: Scheduler

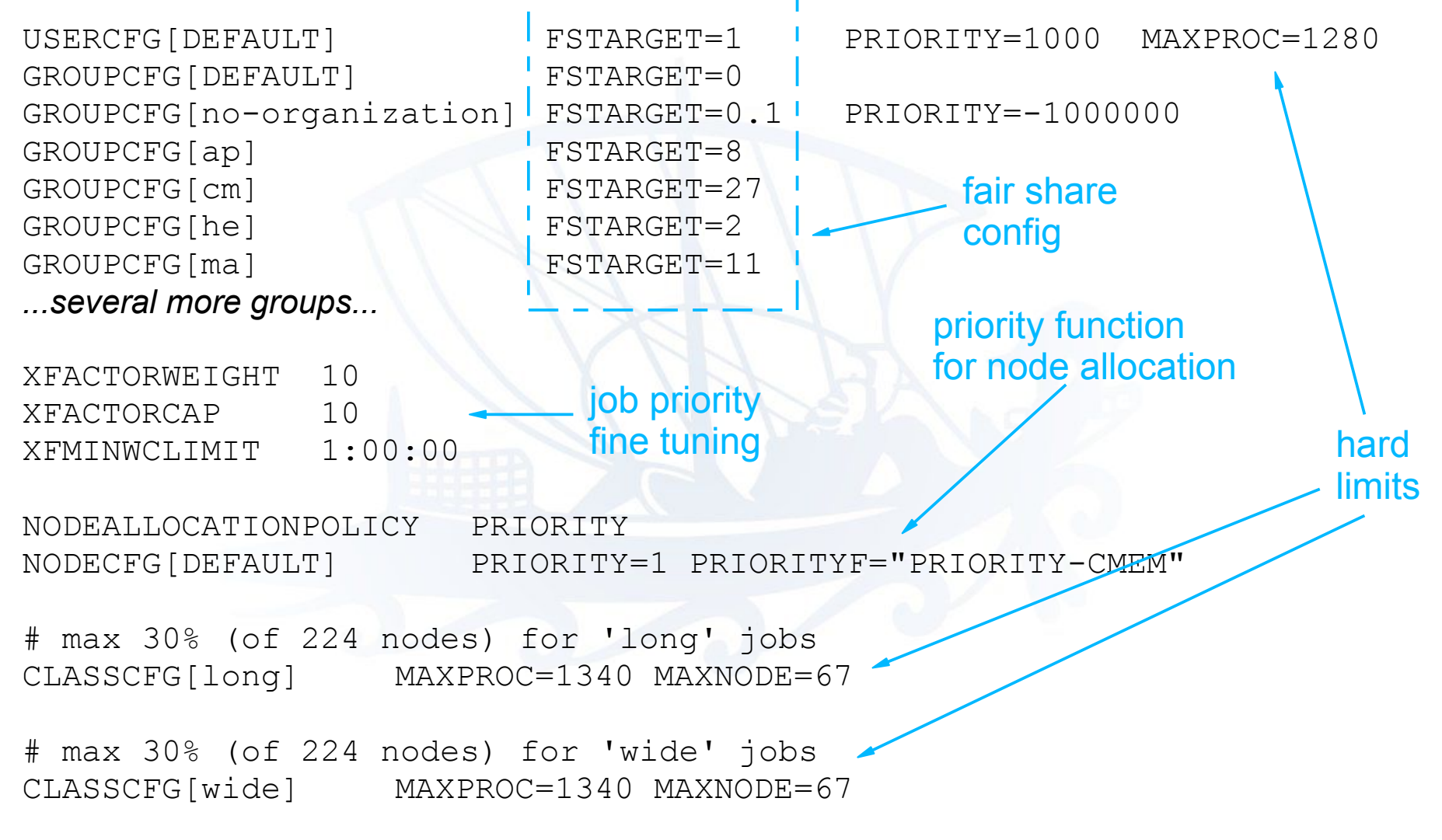

# **Monitoring**

- what is the «normal» behavior of your cluster?
- how do you identify anomalies?
- are those Bad Things happening, or just unexpected events?
- tools:
	- log analysis
	- (near-)real-time view
	- detection of system anomalies

# Monitoring: log analysis

- good old logwatch, with a couple custom **scripts** 
	- TORQUE can log to syslog
	- be careful with mom logs: plan for 1k lines/day/node (and more if you run many short jobs)
- maui logs compress each job in a single line
	- great for statistics / accounting
	- but you have no data at all until the job is completed

### Monitoring: log analysis

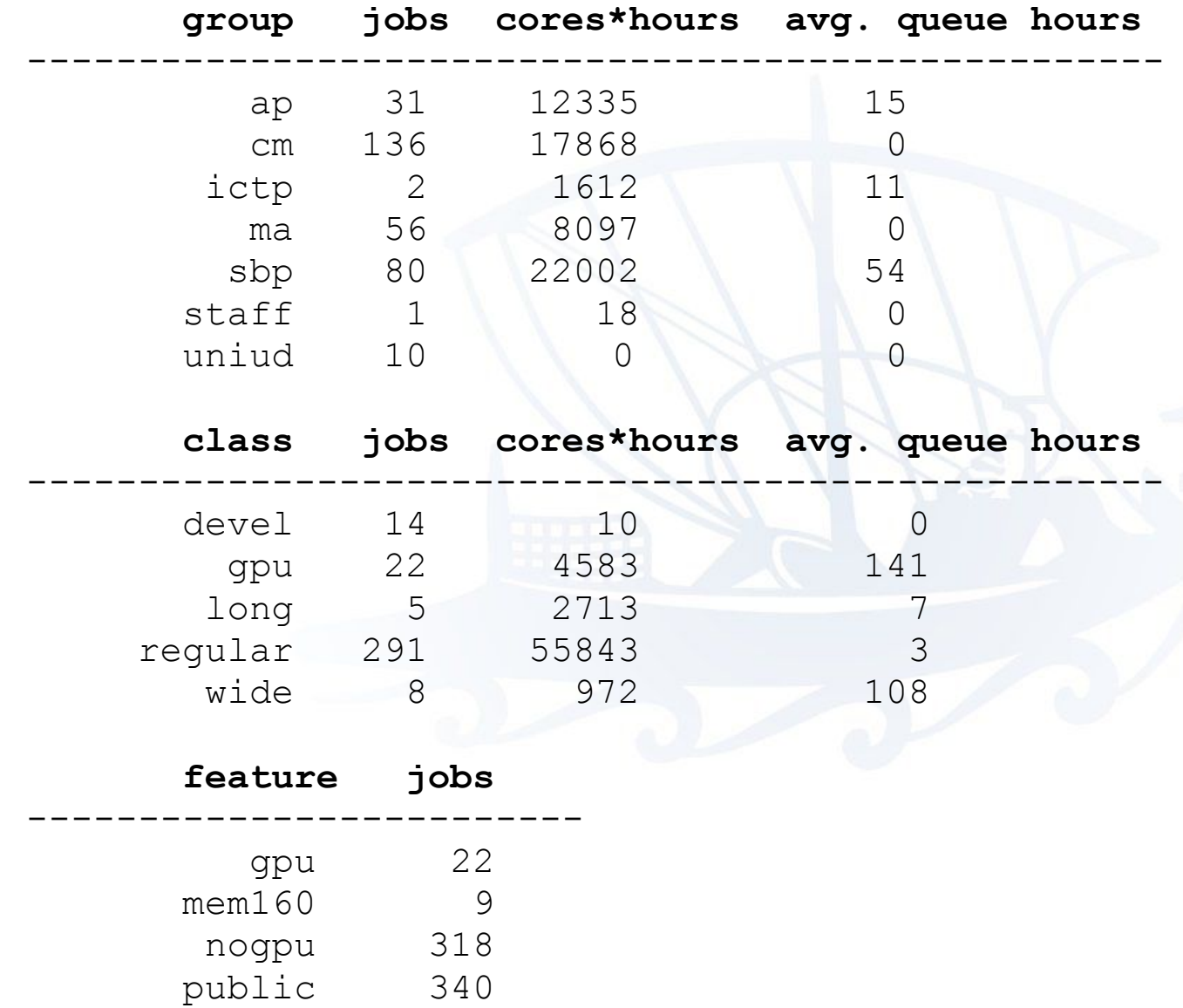

### Monitoring: real-time

- queue status:
	- $-$  (TORQUE) qstat  $[-a|-r|-i|-q|-Q]$
	- $-$  (Maui) showq  $[-r|-i|-b]$ , diagnose  $-c$
- job status:
	- (TORQUE) tracejob, qstat -f
	- (Maui) checkjob, diagnose -j
- node status:
	- (TORQUE) momctl, pbsnodes
	- (Maui) checknode, diagnose -n

### Monitoring: other anomalies

• node allocated to job, but no user process running

➔ someone is wasting resources

• node exclusively allocated to job by user X, but processes by user *Y* running on it

➔ something went bad at the end of previous job

• world-writable directories (e.g.  $/\text{tmp}$ , /dev/shm) filling up

#### **Reservations**

- standing reservations
	- periodical, statically configured in maui.cfg
	- SRCFG[operator] PERIOD=DAY STARTTIME=08:30:00 ENDTIME=18:00:00 DAYS=MON, TUE, WED, THU, FRI TASKCOUNT=1 RESOURCES=PROCS:20 HOSTLIST=cn01-01 USERLIST=calucci
- administrative reservations
	- one shot, configured on the fly from command line
	- setres -s 08:00:00\_09/20 -d 2:00:00 -n replace\_DIMM\_10 cn02-15
- host that can connect to pbs server
	- only allow trusted hosts!
- users / groups that can submit jobs
	- this can be configured per-queue
- who can send administrative commands to pbs\_server
- can jobs be submitted from compute nodes?

#### Reserved Queues

• with a proper combination of ACLs, reservations, node features you can effectively «lock» certain combinations of users-nodesjob types

create queue reserved1 set queue reserved1 acl user enable = True set queue reserved1 acl users = someuser set queue reserved1 acl users += otheruser set queue reserved1 resources default.neednodes = reserved1

create node gn05-10 set node gn05-10 properties += reserved1

(all other queues use a resources default.neednodes with some node feature that is **not** defined for gn05-10)

# Prologue & Epilogue

- **privileged** scripts to be executed on compute node just before a job starts, and after job completion
	- executed only on the first nodes in a multinode job
	- {pro,epi}logue executed unconditionally
	- {pro,epi}logue.somename can be requested by the user in the job submission
- can create/delete temporary directories, u/mount filesystems, output debug/log data about the job, …

## Account Manager

- **maui** can optionally interface with **gold**
- gold keeps track of resource usage by each job/user/group
	- gold **projects** can be linked to user or groups, but can also be defined independently
	- each user can participate in multiple projects, and draw resource credits from multiple accounts
- maui can be configured to **not schedule** a job unless enough credit is available

(as you may have guessed, all this quickly becomes quite complex…)

#### Questions?

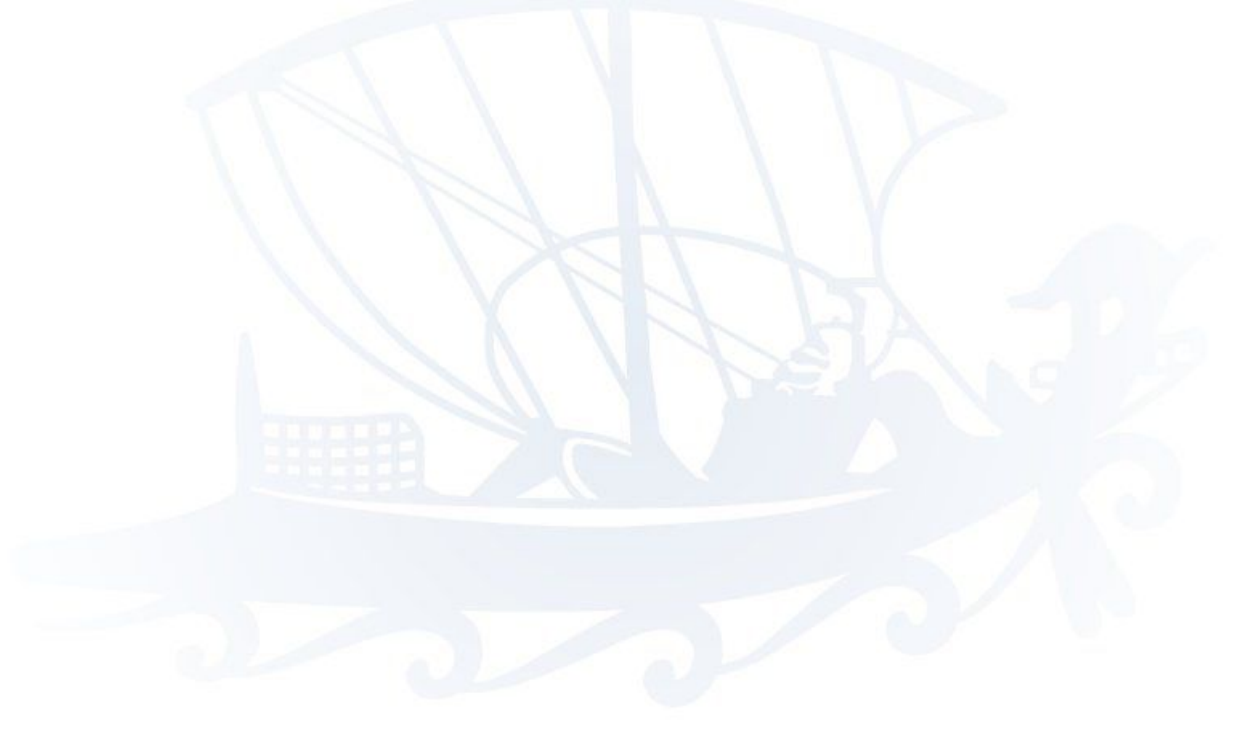

<calucci at sissa dot it>